## **Premium Poly Patios**

Eco-Friendly Furniture For a 'World of Difference!'

Toll Free: 877-904-1234 Email: customerservice@poly-lumber-furniture.com

#### www.Poly-Lumber-Furniture.com

# [Poly Deluxe Adirondack Chair](http://www.poly-lumber-furniture.com/luxcraft-crestville-deluxe-adirondack-chair-tropical.html) *Assembly Instructions*

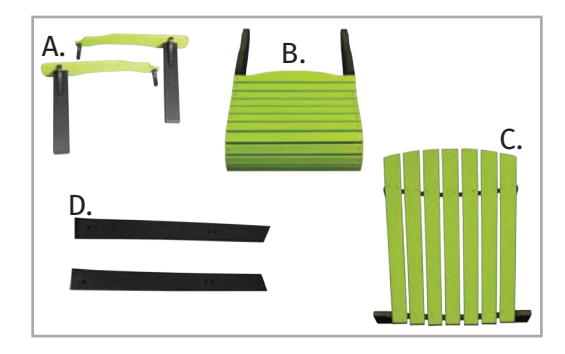

### Base Parts List

- 2 (A) Armrest Assembly
- 1 (B) Seat Assembly
- 1 (C) Back Assembly
- 2 (D) Back Legs

### Hardware List

- 4 5/16" x 31/2" Bolts
- 2 5/16" x 3" Bolts
- 2 5/16" x 21/2" Bolts
- 8 Nuts
- 16 Washers
- 10 2" Screws

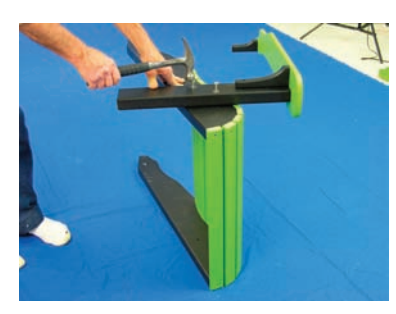

**Step 1** - Fasten armrest assembly to seat assembly with two 31/2" bolts, four washers, and two nuts. Repeat with other armrest.

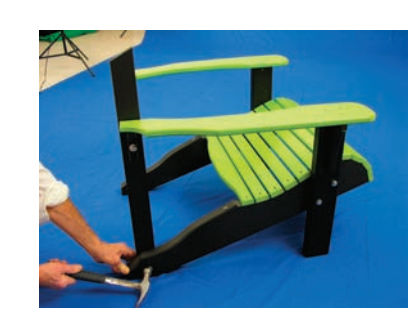

**Step 2** - Fasten back legs to seat assembly with slanted side up. Use a 3" bolt, two washers, and a nut on each leg.

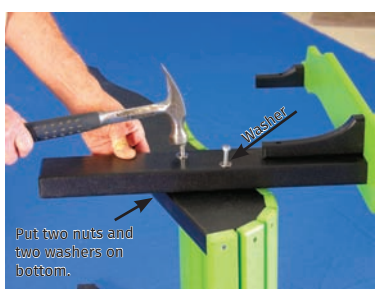

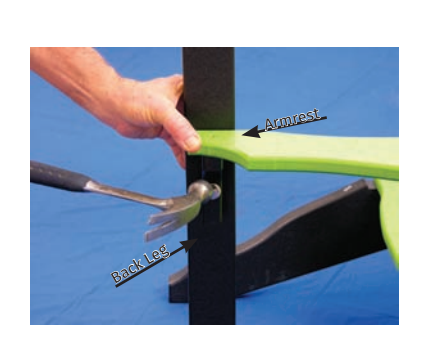

**Step 3** - Fasten back legs to armrests with a 21/2" bolt, two washers, and a nut.

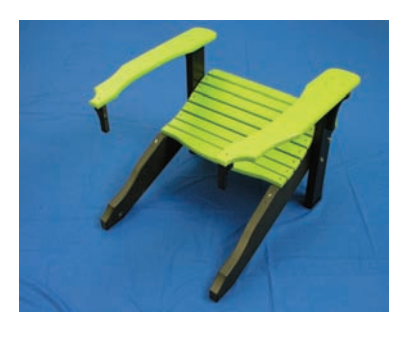

Position back and seat assembly to prepare for Step 2.

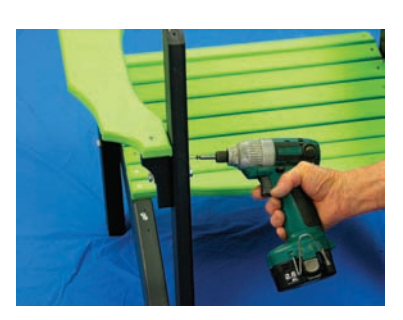

**Step 4** - Fasten back legs to armrests with a 2" screw in each leg.

*continued on back*

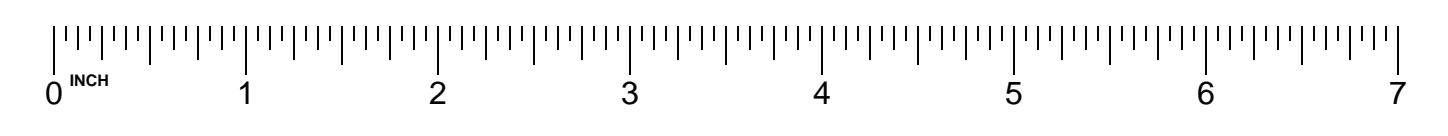

**INSTRUCTIONS**: \*Always match numbers/letters printed on each individual piece. (1 to 1, 2 to 2, A to A, B to B, etc.)

#### www.Poly-Lumber-Furniture.com

## **Premium Poly Patios**

Eco-Friendly Furniture For a 'World of Difference!'

Toll Free: 877-904-1234 Email: customerservice@poly-lumber-furniture.com www.Poly-Lumber-Furniture.com

# [Poly Deluxe Adirondack Chair](http://www.poly-lumber-furniture.com/luxcraft-crestville-deluxe-adirondack-chair-tropical.html) *Assembly Instructions*

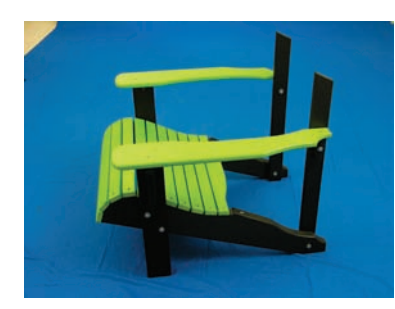

Position armrest and seat assembly to prepare for Step 5.

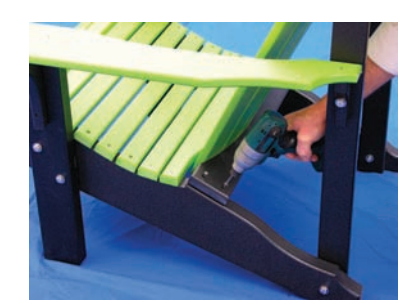

**Step 6** - Fasten bottom of back to seat assembly with two 2" screws in each side.

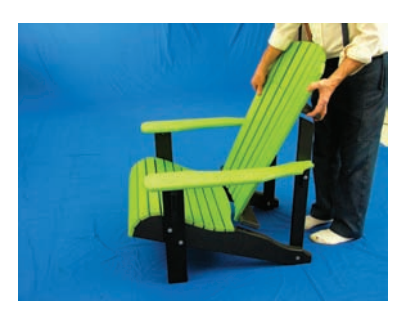

**Step 5** - Position back on top seat assembly with the ledge at the top of the back resting on the top of the back legs.

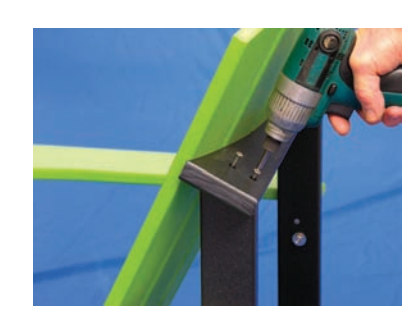

**Step 7** - Fasten ledge at top of back assembly to top of back legs with two 2" screws in each leg.

Set your completed Deluxe Adirondack Chair in your appointed place and enjoy relaxing in it for many years to come!